$\overline{\phantom{0}}$ 

 $\mathrel{\mathop:}=$ 

 $\overline{\phantom{0}}$ 

 $\mathrel{\sim}$ 

ო

## Wir stellen vor: das seitenlose Format

Im seitenlosen Format können Sie große Bilder und Tabellen einfügen und sich Dokumente ansehen, ohne dass diese durch Seitenumbrüche unterteilt werden. Sie können das Format Ihrer Dokumente über **Datei → Seiteneinrichtung** ändern. [Weitere Informationen](https://support.google.com/docs?p=pageless_docs)

Schließen Jetzt ausprobieren

4

ഥ

 $\circ$ 

 $\sim$ 

00

თ

<u>م</u>

 $\Xi$ 

 $\mathrel{\mathop{\mathsf{C}}}\nolimits$ 

<u>ო</u>

 $1^{44}$ 

ما<br>H

 $4 - 1$ 

–<br>1

 $\frac{\infty}{1}$ 

ൈ

 $\frac{2}{7}$   $\frac{1}{1}$   $\frac{1}{1}$   $\frac{1}{1}$   $\frac{2}{1}$   $\frac{3}{1}$   $\frac{4}{1}$   $\frac{5}{1}$   $\frac{6}{1}$   $\frac{7}{1}$   $\frac{8}{1}$   $\frac{9}{1}$   $\frac{10}{1}$   $\frac{11}{1}$   $\frac{12}{1}$   $\frac{13}{1}$   $\frac{14}{1}$   $\frac{15}{1}$   $\frac{16}{1}$   $\frac{17}{1}$   $\frac{18}{1}$   $\$ 

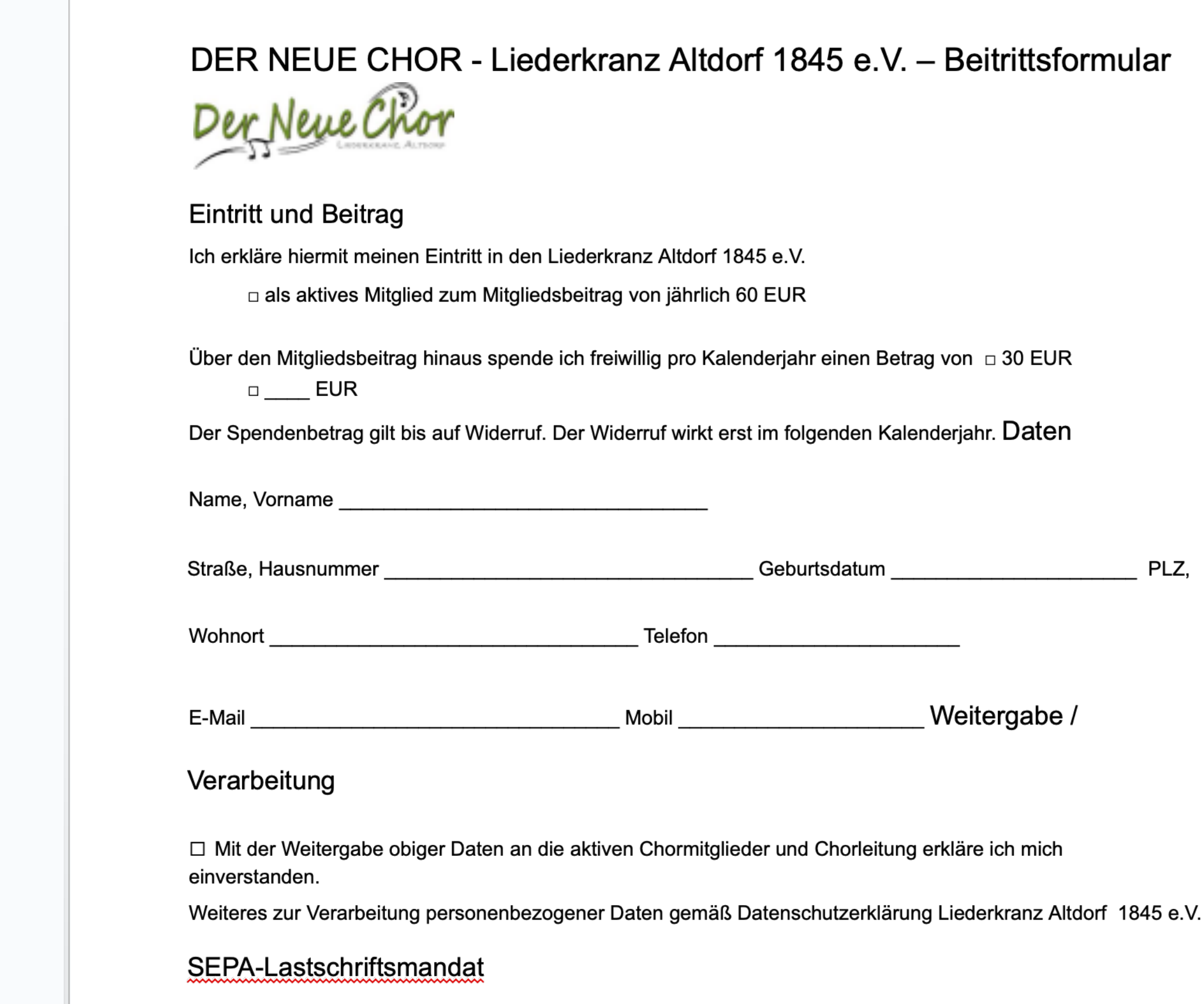

Ich ermächtige den Liederkranz Altdorf 1845 e.V., Zahlungen von meinem Konto mittels Lastschrift einzuziehen. Zugleich weise ich mein Kreditinstitut an, die vom Liederkranz Altdorf e.V. auf mein Konto gezogenen Lastschriften einzulösen.

Hinweis: Ich kann innerhalb von acht Wochen, beginnend mit dem Belastungsdatum, die Erstattung des belasteten Betrages verlangen. Es gelten dabei die mit meinem Kreditinstitut vereinbarten Bedingungen.

 $\checkmark$ 

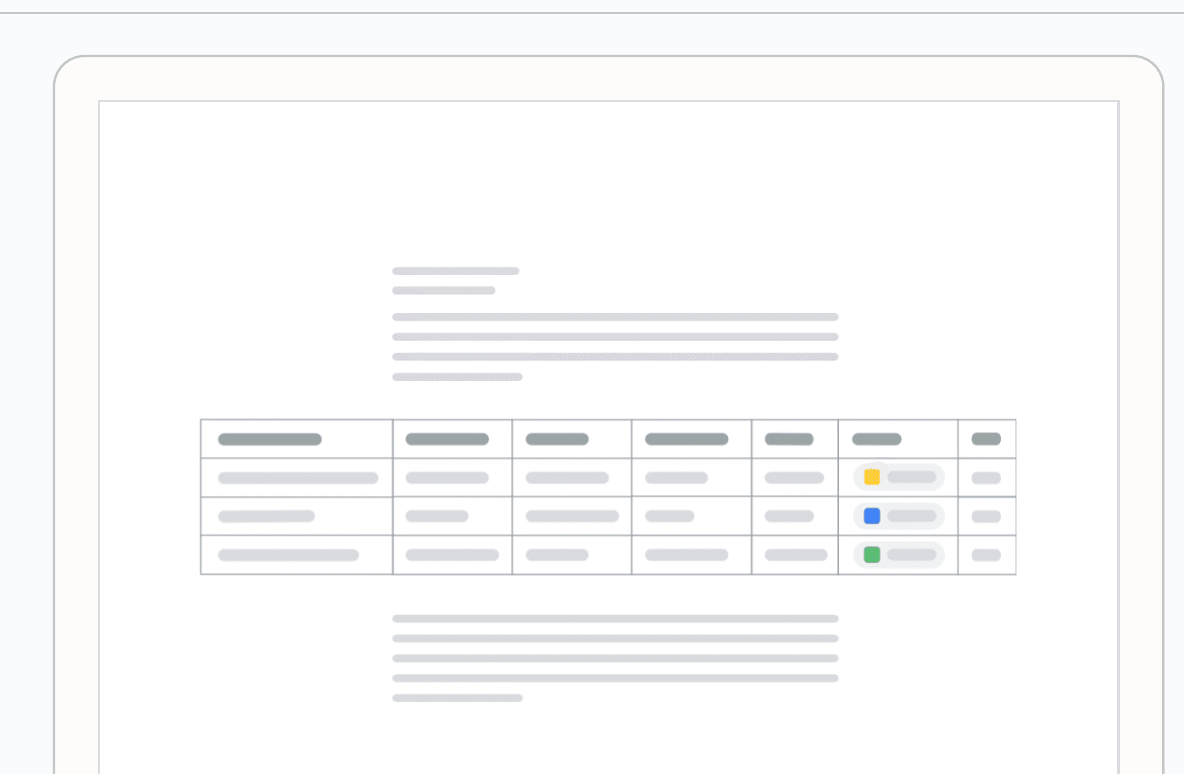